# **https grátis pixbet com**

- 1. https grátis pixbet com
- 2. https grátis pixbet com :melhores sites de apostas csgo
- 3. https grátis pixbet com :1xbet app pc

## **https grátis pixbet com**

#### Resumo:

**https grátis pixbet com : Descubra o potencial de vitória em condlight.com.br! Registre-se hoje e reivindique um bônus especial para acelerar sua sorte!** 

contente:

Mergulhe no mundo das apostas esportivas com o Bet365! Aqui, você encontrará uma variedade incrível de opções de apostas, transmissões ao vivo e promoções exclusivas. Prepare-se para viver a emoção do esporte como nunca antes!

O Bet365 é referência mundial em https grátis pixbet com apostas esportivas, oferecendo uma plataforma segura e confiável para você apostar em https grátis pixbet com seus esportes favoritos. Com uma gama abrangente de mercados e probabilidades competitivas, você terá diversas opções para escolher.

pergunta: Quais esportes posso apostar no Bet365?

resposta: Você pode apostar em https grátis pixbet com uma ampla variedade de esportes no Bet365, incluindo futebol, basquete, tênis, futebol americano, beisebol e muito mais. [band esporte](https://www.dimen.com.br/band-esporte-2024-06-25-id-7769.html)

## **https grátis pixbet com**

Aqui você aprenderá como baixar o aplicativo da Pixbet em https grátis pixbet com seu celular e aproveitar as vantagens desse novo aplicativo, que permite realizar apostas esportivas de forma rápida e conveniente.

### **https grátis pixbet com**

A Pixbet é uma renomada casa de apostas esportivas online que permite aos usuários realizar apostas em https grátis pixbet com diversos eventos esportivos em https grátis pixbet com todo o mundo. Agora, com o lançamento do aplicativo móvel, fica mais fácil e rápido realizar suas apostas.

### **Benefícios de usar o Aplicativo Pixbet**

- Facilidade: Conclua suas apostas com rapidez e melhor organização.
- Rápido: Saque rápido de seu dinheiro ganho com a Pixbet.
- Variados Eventos: Aposte em https grátis pixbet com variados esportes e eventos em https grátis pixbet com todo o mundo.

### **Passo a Passo para baixar o Aplicativo Pixbet**

1. Acesse o site da Pixbet em https grátis pixbet com seu navegador móvel.

- 2. Encontre o logotipo da Google Play Store no rodapé da página.
- 3. Clique no botão de download e aguarde o arquivo APK ser baixado.
- 4. Nas configurações do seu celular, permita a instalação de fontes desconhecidas.
- 5. Prossiga com a instalação clicando no arquivo APK baixado.

#### **Comece a Apostar agora!**

Depois de seguir este passo-a-passo, basta realizar seu cadastro na Pixbet, selecionar os esportes e eventos em https grátis pixbet com que deseja apostar e assim começar a aproveitar todas as vantagens desta casa de apostas online.

#### **Dúvidas Comuns**

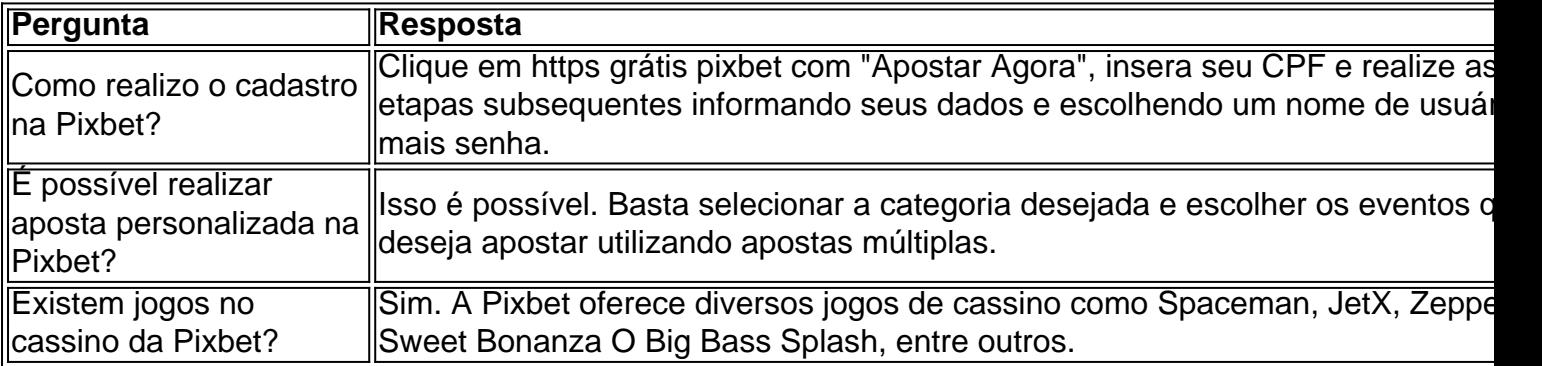

Agora é simples e tranquilo realizar suas apostas sobre seus esportes preferidos com o aplicativo Pixbet no seu celular.

### **https grátis pixbet com :melhores sites de apostas csgo**

A casa de apostas Pixbet é conhecida por oferecer saques rápidos e diversas modalidades de apostas. Se você deseja fazer parte dessa experiência, siga este passo a passo para baixar e instalar o aplicativo Pixbet em https grátis pixbet com seu dispositivo móvel.

Por que baixar o aplicativo Pixbet?

O aplicativo Pixbet oferece aos usuários uma experiência completa de apostas esportivas e cassino. Com ele, você poderá realizar apostas rápidas e seguras, acompanhar os resultados em https grátis pixbet com tempo real e aproveitar promoções exclusivas para aplicativo. Além disso, o processo de saque é extremamente rápido, podendo ser realizado por meio do sistema PIX em https grátis pixbet com minutos.

Requisitos para baixar o aplicativo Pixbet

Para baixar o aplicativo Pixbet, verifique se seu dispositivo possui as seguintes características mínimas:

Onde fica a sede do Pixbet?

Fundada na Paraíba pelo empresário Ernildo Júnior, há mais de dez anos, a Pixbet é uma das maiores casas de apostas do País. Oficialmente, a sede da empresa fica na ilha holandesa de Curaçao, um paraíso fiscal

róximo à costa da

### **https grátis pixbet com :1xbet app pc**

Dois cavalos foram encontrados depois de serem vistos correndo pelo centro da cidade, segundo a polícia.

A força disse que os oficiais estavam esperando por uma caixa de cavalo do exército para coletar animais e levá-los a um veterinário.

Em um comunicado, a polícia disse: "Por volta das 8h40 da manhã fomos chamados sobre cavalos que se tornaram soltos e estavam viajando pela cidade. Nossos policiais continham dois cavalo na rodovia perto de Limehouse ".

"Estamos esperando uma caixa de cavalos do exército para coletar os cavalo e transportá-los aos cuidados veterinários."

Mais cedo, os animais foram vistos correndo na estrada perto de Aldwych.

{img}s e {sp}s dos cavalos foram compartilhados nas redes sociais, um deles mostrou uma 4x4 preta com luzes azuis seguindo os animais.

Um porta-voz da polícia metropolitana disse: "Estamos cientes de um número considerável dos cavalos à solta no centro do Londres. Estamos trabalhando com colegas das forças armadas para localizálos".

Author: condlight.com.br Subject: https grátis pixbet com Keywords: https grátis pixbet com Update: 2024/6/25 10:08:19